# **Presentaciones de las XIII Jornadas Ibéricas de IDE**

CALLE TERUEL

**25, 26 y 27 de octubre de 2022**

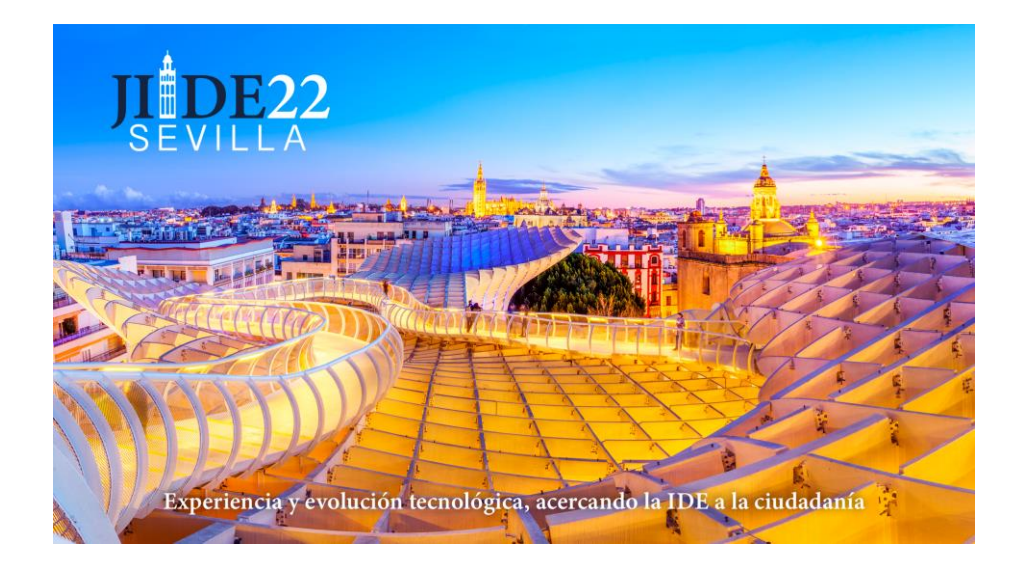

# **Contenido**

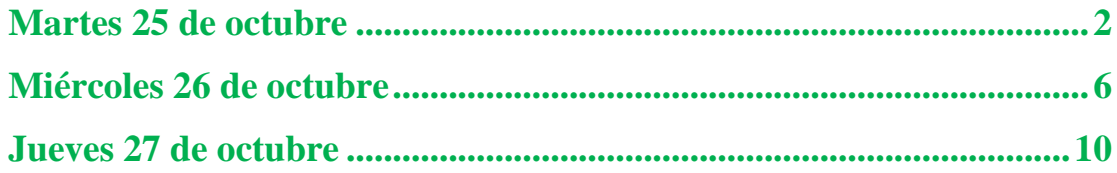

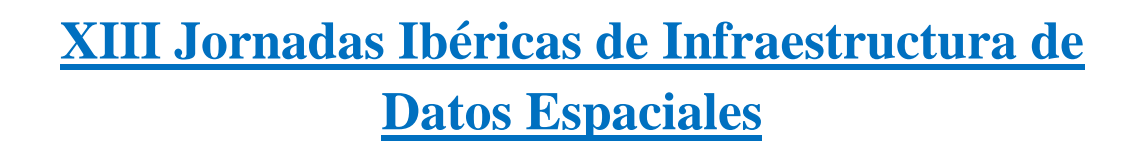

CALLE TERUE

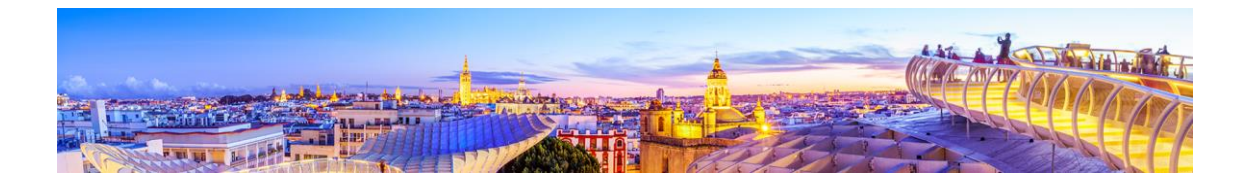

# **Martes 25 de octubre**

#### <span id="page-1-0"></span>**Abertura/ Inauguración - [\(Conexión a Youtube\)](https://www.youtube.com/watch?v=0jL9ncWyXDM)**

SOBIERNO

- Director de la Escuela Técnica Superior de Ingeniería (Univ. Sevilla), **Francisco Rodriguez Rubio**
- Director General del IGN y Presidente del CNIG, **Lorenzo García Asensio**
- Diretora da Direção-Geral do Território, **Fernanda do Carmo**
- Director del Instituto de Estadística y Cartografía de Andalucía, **Manuel Ignacio Castaño Sousa**

# **Conferências convidadas / Conferencia invitada - [\(Conexión a](https://www.youtube.com/watch?v=0jL9ncWyXDM)  [Youtube\)](https://www.youtube.com/watch?v=0jL9ncWyXDM)**

- La integración espacial en estructuras de teselas multiescalares para la geoinformación estadística: una necesidad y diferentes soluciones aplicadas. José Ojeda Zújar, Catedrático Geografía Física Universidad Sevilla
- El futuro de la información geográfica en Europa. Léa Bodossian, Secretaria General y Directora Ejecutiva de EuroGeographics

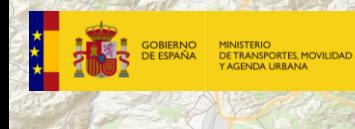

CALLE TERUEL

Moderadora: O. Quirós, ASEDIE

- Métodos de Control de Divulgación Estadística (SDC) para la difusión de información sensible. *I. Enrique, IECA* [\(Resumen](https://www.idee.es/resources/presentaciones/JIIDE22/Resumenes/26.pdf) | [Presentación\)](https://www.idee.es/resources/presentaciones/JIIDE22/Presentaciones/26.pdf)
- La Población en el Territorio. *F. Cordero, Ayto. Cáceres* [\(Resumen](https://www.idee.es/resources/presentaciones/JIIDE22/Resumenes/41.pdf) | [Presentación\)](https://www.idee.es/resources/presentaciones/JIIDE22/Presentaciones/41.pdf)
- La malla estadística como unidad de análisis espacial. *M. Escudero IECA* [\(Resumen](https://www.idee.es/resources/presentaciones/JIIDE22/Resumenes/24.pdf) | [Presentación\)](https://www.idee.es/resources/presentaciones/JIIDE22/Presentaciones/24.pdf)
- El tema INSPIRE sobre la distribución de la población y demografía. *A. Collado, UPV* [\(Resumen](https://www.idee.es/resources/presentaciones/JIIDE22/Resumenes/64.pdf) | [Presentación\)](https://www.idee.es/resources/presentaciones/JIIDE22/Presentaciones/64.pdf)
- Datos Espaciales Públicos, Python y QGIS al servicio de la Evaluación de Impacto en Salud en Andalucía. *C. Fernández IECA* ([Resumen](https://www.idee.es/resources/presentaciones/JIIDE22/Resumenes/31.pdf) | [Presentación](https://www.idee.es/resources/presentaciones/JIIDE22/Presentaciones/31.pdf))

#### **Sessão/Sesión 2 – Informação geográfica voluntária / Información geográfica voluntaria – [\(Conexión a Youtube\)](https://www.youtube.com/watch?v=p4JE4o97xsQ&list=PLGSkvfovAwz9C9vuf-3AY7IRP2by5-tko&index=2)**

Moderadora: C. Poyatos, CNIG

- Sistema Nacional de Informação Geográfica. Uma infraestrutura de informação geográfica aberta. *D. Furtado, Direção-Geral do Território* [\(Resumen](https://www.idee.es/resources/presentaciones/JIIDE22/Resumenes/09.pdf) | [Presentación\)](https://www.idee.es/resources/presentaciones/JIIDE22/Presentaciones/09.pdf)
- Cartografía colaborativa, ciudadanía y patrimonio. B. Del espino Instituto Andaluz del Patrimonio Histórico. *V. Rodriguez Global Change Research Lab* [\(Resumen](https://www.idee.es/resources/presentaciones/JIIDE22/Resumenes/32.pdf) | [Presentación\)](https://www.idee.es/resources/presentaciones/JIIDE22/Presentaciones/32.pdf)
- Informação Geográfica Voluntária. *L. Baltazar, Agência Portuguesa do Ambiente* [\(Resumen](https://www.idee.es/resources/presentaciones/JIIDE22/Resumenes/20.pdf) | [Presentación\)](https://www.idee.es/resources/presentaciones/JIIDE22/Presentaciones/20.pdf)
- El uso de datos abiertos del Ayuntamiento de Valencia para la obtención de la Equidad Ambiental en los barrios de la ciudad. *C. Bosch Càtedra Governança de la ciutat de València UPV* [\(Resumen](https://www.idee.es/resources/presentaciones/JIIDE22/Resumenes/65.pdf) | [Presentación\)](https://www.idee.es/resources/presentaciones/JIIDE22/Presentaciones/65.pdf)
- Dilemas da disponibilização da Informação Geográfica Voluntária (VGI) em Infraestruturas de Dados Espaciais. *R Lopes, IBGE* [\(Resumen](https://www.idee.es/resources/presentaciones/JIIDE22/Resumenes/15.pdf) | [Presentación\)](https://www.idee.es/resources/presentaciones/JIIDE22/Presentaciones/15.pdf)

# **Workshop / Taller 1 - [\(Conexión a Youtube\)](https://www.youtube.com/watch?v=Re3o_QGBFO8)**

Identidad Gráfica de Parcela. *JF. Martos, DG Catastro* [\(Resumen](https://www.idee.es/resources/presentaciones/JIIDE22/Resumenes/01_Taller.pdf) | [Presentación\)](https://www.idee.es/resources/presentaciones/JIIDE22/Presentaciones/T01.pdf)

# **Workshop / Taller 2 - [\(Conexión a Youtube\)](https://www.youtube.com/watch?v=hv929f550M8)**

Evolución tecnológica en INSPIRE: Publicación de alternative encodings en entorno cloud. *A. Rangel, ESRI España* [\(Resumen](https://www.idee.es/resources/presentaciones/JIIDE22/Resumenes/02_Taller.pdf) | [Presentación\)](https://www.idee.es/resources/presentaciones/JIIDE22/Presentaciones/T02.pdf)

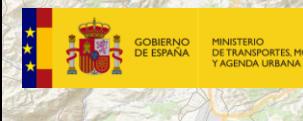

CALLE TERUEL

Moderador: B. Gonzalez, US

- Aportaciones de la IDE a la gestión de Polígonos Industriales. *A. Quintanilla, Instituto de Desarrollo Regiona l-UCLM* [\(Resumen](https://www.idee.es/resources/presentaciones/JIIDE22/Resumenes/67.pdf) | [Presentación\)](https://www.idee.es/resources/presentaciones/JIIDE22/Presentaciones/67.pdf)
- ASEDIE: la armonización de la apertura de datos espaciales. *L. Falcón, ASEDIE* [\(Resumen](https://www.idee.es/resources/presentaciones/JIIDE22/Resumenes/51.pdf) | [Presentación\)](https://www.idee.es/resources/presentaciones/JIIDE22/Presentaciones/51.pdf)
- IDE da Comissão de Coordenação e Desenvolvimento Regional do Norte (CCDR-NORTE). *R. Pinho, CCDR-NORTE* [\(Resumen](https://www.idee.es/resources/presentaciones/JIIDE22/Resumenes/08.pdf) | [Presentación\)](https://www.idee.es/resources/presentaciones/JIIDE22/Presentaciones/08.pdf)
- El planeamiento urbanístico producido en una base de datos espacial. *R. Garcia EPRINSA, JL Caballano Dip. Córdoba* [\(Resumen](https://www.idee.es/resources/presentaciones/JIIDE22/Resumenes/63.pdf) | [Presentación\)](https://www.idee.es/resources/presentaciones/JIIDE22/Presentaciones/63.pdf)

#### **Sessão/Sesión 4 - MeioAmbiente/Medio ambiente** (**[Conexión a](https://www.youtube.com/watch?v=NN4GlzH3XX4&list=PLGSkvfovAwz9C9vuf-3AY7IRP2by5-tko&index=4)  [youtube](https://www.youtube.com/watch?v=NN4GlzH3XX4&list=PLGSkvfovAwz9C9vuf-3AY7IRP2by5-tko&index=4)**)

Moderador: Moderador: C. López, Ayto. de Madrid

- InOlive–Infraestrutura de Dados Espaciais Temática. *T. Nogueira, GEODOURO* [\(Resumen](https://www.idee.es/resources/presentaciones/JIIDE22/Resumenes/19.pdf) | [Presentación\)](https://www.idee.es/resources/presentaciones/JIIDE22/Presentaciones/19.pdf)
- Sistema de seguimiento territorial de los Ecosistemas. *B. Ruiz, MITECOR. Baiget, TRAGSATEC, M. Puebla, TRAGSATEC* [\(Resumen](https://www.idee.es/resources/presentaciones/JIIDE22/Resumenes/52.pdf) | [Presentación\)](https://www.idee.es/resources/presentaciones/JIIDE22/Presentaciones/52.pdf)
- HydrographicOpen Data for Society. *P. Nunes, Instituto Hidrográfico (Lisboa)* [\(Resumen](https://www.idee.es/resources/presentaciones/JIIDE22/Resumenes/02.pdf) | [Presentación\)](https://www.idee.es/resources/presentaciones/JIIDE22/Presentaciones/02.pdf)
- Gestão de Recursos Hídricos –Uma Metodologíapara a Estimativa do Cálculo de Volumes de Corpos de Água com Dados de Observação da Terra e Análise Espacial. *I. Patriarca, Agência Portuguesa do Ambiente, I.P.* [\(Resumen](https://www.idee.es/resources/presentaciones/JIIDE22/Resumenes/21.pdf) | [Presentación\)](https://www.idee.es/resources/presentaciones/JIIDE22/Presentaciones/21.pdf)

# **Sessão/Sesión 5 - ImplementaçãoIDE / Implementación IDE** (**[Conexión](https://www.youtube.com/watch?v=76Rdc2kSUjg&list=PLGSkvfovAwz9C9vuf-3AY7IRP2by5-tko&index=5)  [a youtube](https://www.youtube.com/watch?v=76Rdc2kSUjg&list=PLGSkvfovAwz9C9vuf-3AY7IRP2by5-tko&index=5)**)

Moderador: L. Álvarez, Ayto. Cáceres

- Los datos espaciales en la gestión de los recursos públicos. *JL Caballano Dip. Córdoba, R. Garcia EPRINSA (*[Resumen](https://www.idee.es/resources/presentaciones/JIIDE22/Resumenes/62.pdf) | [Presentación\)](https://www.idee.es/resources/presentaciones/JIIDE22/Presentaciones/62.pdf)
- INFRAVINI –Infraestrutura de Dados Espaciais Temática. *l. Oliveira INESC TEC (*[Resumen](https://www.idee.es/resources/presentaciones/JIIDE22/Resumenes/18.pdf) | [Presentación\)](https://www.idee.es/resources/presentaciones/JIIDE22/Presentaciones/18.pdf)
- Buenas prácticas en los SIG municipales Solución. *Local Space. V. Centella Prodevelop (*[Resumen](https://www.idee.es/resources/presentaciones/JIIDE22/Resumenes/57.pdf) | [Presentación\)](https://www.idee.es/resources/presentaciones/JIIDE22/Presentaciones/57.pdf)
- Ciencia de datos espaciales contra la despoblación. *JL Caballano Dip. Córdoba, R. Garcia EPRINSA (*[Resumen](https://www.idee.es/resources/presentaciones/JIIDE22/Resumenes/61.pdf) | [Presentación\)](https://www.idee.es/resources/presentaciones/JIIDE22/Presentaciones/61.pdf)
- 50+ Conjuntos de Datos Abiertos recomendados por la FEMP. *J. Agudo, Ayto. Badajoz (*[Resumen](https://www.idee.es/resources/presentaciones/JIIDE22/Resumenes/82.pdf) | [Presentación\)](https://www.idee.es/resources/presentaciones/JIIDE22/Presentaciones/82.pdf)

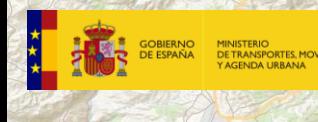

# **Workshop / Taller 3 - [\(Conexión a Youtube\)](https://www.youtube.com/watch?v=5R2-xuE7HJg)**

Creación y modelado de un grafo de conocimiento espacial (GeoKG) para planificación territorial. *D. Portolés IdeariumConsultores* [\(Resumen](https://www.idee.es/resources/presentaciones/JIIDE22/Resumenes/03_Taller.pdf) | [Presentación\)](https://www.idee.es/resources/presentaciones/JIIDE22/Presentaciones/T03.pdf)

CALLE TERUEL

**Sessão/Sesión 6 - Regiões inteligentes/Regiones Inteligentes** (**[Conexión](https://www.youtube.com/watch?v=bODCEopoo4Q&list=PLGSkvfovAwz9C9vuf-3AY7IRP2by5-tko&index=6)  [a youtube](https://www.youtube.com/watch?v=bODCEopoo4Q&list=PLGSkvfovAwz9C9vuf-3AY7IRP2by5-tko&index=6)**)

#### Moderadora: P. Trigo, C. Madrid

- Cartoteca y Fototeca de Navarra. *JM. Vázquez G. Navarra (*[Resumen](https://www.idee.es/resources/presentaciones/JIIDE22/Resumenes/73.pdf) | [Presentación\)](https://www.idee.es/resources/presentaciones/JIIDE22/Presentaciones/73.pdf)
- Visualizaciones temáticas de mapas y datos. *E. Martín Ayto. Madrid (*[Resumen](https://www.idee.es/resources/presentaciones/JIIDE22/Resumenes/35.pdf) | [Presentación\)](https://www.idee.es/resources/presentaciones/JIIDE22/Presentaciones/35.pdf)
- Fototeca Aérea Digital de Andalucía: un proyecto para la convergencia de las IDE y Open-Data. *A. Villar IECA (*[Resumen](https://www.idee.es/resources/presentaciones/JIIDE22/Resumenes/27.pdf) | [Presentación\)](https://www.idee.es/resources/presentaciones/JIIDE22/Presentaciones/27.pdf)
- Visualizador de la cartoteca provincial en IDEPo. Acercando las IDE. *A. Marín Diputación de Pontevedra, B. de la Cruz Diputación de Pontevedra (*[Resumen](https://www.idee.es/resources/presentaciones/JIIDE22/Resumenes/39.pdf) | [Presentación\)](https://www.idee.es/resources/presentaciones/JIIDE22/Presentaciones/39.pdf)
- Nuevo visualizador de la IGR Redes de Transporte. *V. Martínez IGN (*[Resumen](https://www.idee.es/resources/presentaciones/JIIDE22/Resumenes/69.pdf) | [Presentación\)](https://www.idee.es/resources/presentaciones/JIIDE22/Presentaciones/69.pdf)

# **Miércoles 26 de octubre**

CALLE TERUEL

#### <span id="page-5-0"></span>**Sessão/Sesión 7 - Formatos e serviços/ Formatos y servicios** (**[Conexión](https://www.youtube.com/watch?v=4wwovGUIDAY&list=PLGSkvfovAwz9C9vuf-3AY7IRP2by5-tko&index=7)  [a youtube](https://www.youtube.com/watch?v=4wwovGUIDAY&list=PLGSkvfovAwz9C9vuf-3AY7IRP2by5-tko&index=7)**)

Moderador: E. Ramírez, US

SOBIERNO

- Experiencias con vector tiles en la IDE Andalucía: Consolidando estándares alternativos para mejorar la usabilidad de las IDE. *A. Villar IECA* [\(Resumen](https://www.idee.es/resources/presentaciones/JIIDE22/Resumenes/28.pdf) | [Presentación\)](https://www.idee.es/resources/presentaciones/JIIDE22/Presentaciones/28.pdf)
- Servicios Teselados en el CNIG: TMS y MVT. *C. Poyatos CNIG*  [\(Resumen](https://www.idee.es/resources/presentaciones/JIIDE22/Resumenes/70.pdf) | [Presentación\)](https://www.idee.es/resources/presentaciones/JIIDE22/Presentaciones/70.pdf)
- Acceso a datos ráster desde la nube: implementación de GeotiffCOG en la REDIAM. *A. Palomo REDIAM* [\(Resumen](https://www.idee.es/resources/presentaciones/JIIDE22/Resumenes/29.pdf) | [Presentación\)](https://www.idee.es/resources/presentaciones/JIIDE22/Presentaciones/29.pdf)
- Codificaciones alternativas para geodatabases: cómo se hizo. *F. Girón Con Terra* [\(Resumen](https://www.idee.es/resources/presentaciones/JIIDE22/Resumenes/60.pdf) | [Presentación\)](https://www.idee.es/resources/presentaciones/JIIDE22/Presentaciones/60.pdf)

#### **Sessão/Sesión 8 – Proyectos/ Proyectos** (**[Conexión a youtube](https://www.youtube.com/watch?v=tJxIEEtkVn0&list=PLGSkvfovAwz9C9vuf-3AY7IRP2by5-tko&index=8)**)

Moderador: L. Baltazar, AgênciaPortuguesa do Ambiente

- Smart modelingof territorial accesstoservices of general interest. *M de Castro NOVA InformationManagement School* [\(Resumen](https://www.idee.es/resources/presentaciones/JIIDE22/Resumenes/17.pdf) | [Presentación\)](https://www.idee.es/resources/presentaciones/JIIDE22/Presentaciones/17.pdf)
- Plano plurianual da Direção-Geral do Território para a aquisição de cartografia topográfica e temática. *P. Patricio Direção-Geral do Território* [\(Resumen](https://www.idee.es/resources/presentaciones/JIIDE22/Resumenes/10.pdf) | [Presentación\)](https://www.idee.es/resources/presentaciones/JIIDE22/Presentaciones/10.pdf)
- Valencia como ciudad laboratorio del Urban2030. *E. Coll UPV* [\(Resumen](https://www.idee.es/resources/presentaciones/JIIDE22/Resumenes/66.pdf) | [Presentación\)](https://www.idee.es/resources/presentaciones/JIIDE22/Presentaciones/66.pdf)
- A plataforma SIG da CCDR Alentejo. *J. CondeçaCCDR do Alentejo* [\(Resumen](https://www.idee.es/resources/presentaciones/JIIDE22/Resumenes/07.pdf) | [Presentación\)](https://www.idee.es/resources/presentaciones/JIIDE22/Presentaciones/07.pdf)

#### **Sessão/Sesión 9 – Geoportais/Geoportales** (**[Conexión a youtube](https://www.youtube.com/watch?v=RoL1vnVhJEM&list=PLGSkvfovAwz9C9vuf-3AY7IRP2by5-tko&index=9)**)

Moderadora: A. Velasco, D. G. de Catastro

- [Geoportal Colegio](https://www.idee.es/resources/presentaciones/JIIDE22/Resumenes/37.pdf) [de Registradores.](https://www.idee.es/resources/presentaciones/JIIDE22/Resumenes/37.pdf) *L. [M. Benavides C. Registradores de la](https://www.idee.es/resources/presentaciones/JIIDE22/Notas/37_A_B_C_Nota.pdf)  [Propiedad,](https://www.idee.es/resources/presentaciones/JIIDE22/Notas/37_A_B_C_Nota.pdf) [S. Casas , P. Olivares C. Registradores de la Propiedad](https://www.idee.es/resources/presentaciones/JIIDE22/Notas/37_A_B_C_Nota.pdf)* [\(Resumen](https://www.idee.es/resources/presentaciones/JIIDE22/Resumenes/37.pdf) | [Presentación\)](https://www.idee.es/resources/presentaciones/JIIDE22/Presentaciones/37.pdf)
- [La protección civil municipal en SITMUN, una herramienta para la gestión](https://www.idee.es/resources/presentaciones/JIIDE22/Resumenes/75.pdf)  [eficiente de las emergencias.](https://www.idee.es/resources/presentaciones/JIIDE22/Resumenes/75.pdf) *[M. Codinachs,](https://www.idee.es/resources/presentaciones/JIIDE22/Notas/75_A_Nota.pdf) [E. Morancho](https://www.idee.es/resources/presentaciones/JIIDE22/Notas/75_B_Nota.pdf) [Dip](https://www.idee.es/resources/presentaciones/JIIDE22/Notas/75_B_Nota.pdf) [Barcelona](https://www.idee.es/resources/presentaciones/JIIDE22/Notas/75_B_Nota.pdf)*  [\(Resumen](https://www.idee.es/resources/presentaciones/JIIDE22/Resumenes/75.pdf) | [Presentación\)](https://www.idee.es/resources/presentaciones/JIIDE22/Presentaciones/75.pdf)
- [¿Los mapas hablan por sí solos?. Geoportal del Ayuntamiento de Madrid.](https://www.idee.es/resources/presentaciones/JIIDE22/Resumenes/34.pdf) *[M.](https://www.idee.es/resources/presentaciones/JIIDE22/Notas/34_Nota.pdf)  [Martín Ayto. Madrid](https://www.idee.es/resources/presentaciones/JIIDE22/Notas/34_Nota.pdf)* [\(Resumen](https://www.idee.es/resources/presentaciones/JIIDE22/Resumenes/34.pdf) | [Presentación\)](https://www.idee.es/resources/presentaciones/JIIDE22/Presentaciones/34.pdf)
- [Nuevo SITMUN, código abierto y reutilización de API.](https://www.idee.es/resources/presentaciones/JIIDE22/Resumenes/53.pdf) *[G. Peix, Dip. de Girona](https://www.idee.es/resources/presentaciones/JIIDE22/Notas/53_B_Nota.pdf)  [M. Rosés, SILME](https://www.idee.es/resources/presentaciones/JIIDE22/Notas/53_C_Nota.pdf)* [\(Resumen](https://www.idee.es/resources/presentaciones/JIIDE22/Resumenes/53.pdf) | [Presentación\)](https://www.idee.es/resources/presentaciones/JIIDE22/Presentaciones/53.pdf)

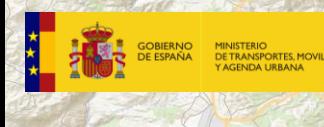

### **Sessão/Sesión 10 – Serviços OGC API/ Servicios OGC API** (**[Conexión a](https://www.youtube.com/watch?v=OSkY4vA38sw&list=PLGSkvfovAwz9C9vuf-3AY7IRP2by5-tko&index=10)  [youtube](https://www.youtube.com/watch?v=OSkY4vA38sw&list=PLGSkvfovAwz9C9vuf-3AY7IRP2by5-tko&index=10)**)

CALLE TERUEL

Moderadora: C. Caturla, IECA

- [Implementación de estándares OGC API.](https://www.idee.es/resources/presentaciones/JIIDE22/Resumenes/68.pdf) *[J. Pallàs ICGC](https://www.idee.es/resources/presentaciones/JIIDE22/Notas/68_Nota.pdf)* [\(Resumen](https://www.idee.es/resources/presentaciones/JIIDE22/Resumenes/68.pdf) | [Presentación\)](https://www.idee.es/resources/presentaciones/JIIDE22/Presentaciones/68.pdf)
- [Servicios de Features en el CNIG: WFS 2.0 y su evolución a OGC API.](https://www.idee.es/resources/presentaciones/JIIDE22/Resumenes/46.pdf) *[G.](https://www.idee.es/resources/presentaciones/JIIDE22/Notas/46_Nota.pdf)  [Andrés CNIG](https://www.idee.es/resources/presentaciones/JIIDE22/Notas/46_Nota.pdf)* [\(Resumen](https://www.idee.es/resources/presentaciones/JIIDE22/Resumenes/46.pdf) | [Presentación\)](https://www.idee.es/resources/presentaciones/JIIDE22/Presentaciones/46.pdf)
- [Comparando las Web APIs](https://www.idee.es/resources/presentaciones/JIIDE22/Resumenes/81.pdf) [del OGC con el Sensor Things](https://www.idee.es/resources/presentaciones/JIIDE22/Resumenes/81.pdf) [API y su extensión](https://www.idee.es/resources/presentaciones/JIIDE22/Resumenes/81.pdf)  [para ciencia ciudadana.](https://www.idee.es/resources/presentaciones/JIIDE22/Resumenes/81.pdf) *[J. Masó UAB y CREAF](https://www.idee.es/resources/presentaciones/JIIDE22/Notas/81_Nota.pdf)* [\(Resumen](https://www.idee.es/resources/presentaciones/JIIDE22/Resumenes/81.pdf) | [Presentación\)](https://www.idee.es/resources/presentaciones/JIIDE22/Presentaciones/81.pdf)
- [El uso de las OGC API en Proyectos de Investigación.](https://www.idee.es/resources/presentaciones/JIIDE22/Resumenes/80.pdf) *N. Hempelmann OGC* [\(Resumen](https://www.idee.es/resources/presentaciones/JIIDE22/Resumenes/80.pdf) | [Presentación\)](https://www.idee.es/resources/presentaciones/JIIDE22/Presentaciones/80.pdf)

### **Sessão/Sesión 11 – Publicação de dados / Publicación de datos** (**[Conexión a youtube](https://www.youtube.com/watch?v=RIBz2WhpVMM&list=PLGSkvfovAwz9C9vuf-3AY7IRP2by5-tko&index=11)**)

Moderador: A. Villar, IECA

- [Proyectos Europeos \(GeoE3 y Open Maps](https://www.idee.es/resources/presentaciones/JIIDE22/Resumenes/43.pdf) [for](https://www.idee.es/resources/presentaciones/JIIDE22/Resumenes/43.pdf) Europe) en los que participa la [D.G. del Catastro](https://www.idee.es/resources/presentaciones/JIIDE22/Resumenes/43.pdf) *[A. Velasco DG Catastro](https://www.idee.es/resources/presentaciones/JIIDE22/Notas/43_Nota.pdf)* [\(Resumen](https://www.idee.es/resources/presentaciones/JIIDE22/Resumenes/43.pdf) | [Presentación\)](https://www.idee.es/resources/presentaciones/JIIDE22/Presentaciones/43.pdf)
- [Transformación del nodo IDE de Aragón en la Infraestructura de Conocimiento](https://www.idee.es/resources/presentaciones/JIIDE22/Resumenes/38.pdf)  [Espacial de Aragón \(ICDE\).](https://www.idee.es/resources/presentaciones/JIIDE22/Resumenes/38.pdf) *[F. López IGEAR,](https://www.idee.es/resources/presentaciones/JIIDE22/Notas/38_B_Nota.pdf) [D. Portolés Idearium](https://www.idee.es/resources/presentaciones/JIIDE22/Notas/38_C_Nota.pdf)* [\(Resumen](https://www.idee.es/resources/presentaciones/JIIDE22/Resumenes/38.pdf) | [Presentación\)](https://www.idee.es/resources/presentaciones/JIIDE22/Presentaciones/38.pdf)
- [Plataforma Digital do Conhecimento](https://www.idee.es/resources/presentaciones/JIIDE22/Resumenes/12.pdf) *[J. Bruno Jardim Universidade Nova de](https://www.idee.es/resources/presentaciones/JIIDE22/Notas/12_Nota.pdf)  [Lisboa](https://www.idee.es/resources/presentaciones/JIIDE22/Notas/12_Nota.pdf)* [\(Resumen](https://www.idee.es/resources/presentaciones/JIIDE22/Resumenes/12.pdf) | [Presentación\)](https://www.idee.es/resources/presentaciones/JIIDE22/Presentaciones/12.pdf)
- [De la calle al gemelo digital.](https://www.idee.es/resources/presentaciones/JIIDE22/Resumenes/33.pdf) *[MM. Cantalapiedra Ayto. Madrid](https://www.idee.es/resources/presentaciones/JIIDE22/Notas/33_Nota.pdf)* [\(Resumen](https://www.idee.es/resources/presentaciones/JIIDE22/Resumenes/33.pdf) | [Presentación\)](https://www.idee.es/resources/presentaciones/JIIDE22/Presentaciones/33.pdf)
- [Servicios INSPIRE en el CNIG. Trabajos realizados con el validador inspire.](https://www.idee.es/resources/presentaciones/JIIDE22/Resumenes/45.pdf) *[Y](https://www.idee.es/resources/presentaciones/JIIDE22/Notas/45_Nota.pdf) [Gómez CNIG](https://www.idee.es/resources/presentaciones/JIIDE22/Notas/45_Nota.pdf)* [\(Resumen](https://www.idee.es/resources/presentaciones/JIIDE22/Resumenes/45.pdf) | [Presentación\)](https://www.idee.es/resources/presentaciones/JIIDE22/Presentaciones/45.pdf)

#### **Sessão/Sesión 12 – Visualizadore[s](https://www.youtube.com/watch?v=Dj8S3tmrWdA)**

Moderador: P.J. Antunes Nunes IH

- [Oeste Smart Region.](https://www.idee.es/resources/presentaciones/JIIDE22/Resumenes/22.pdf) *[P. Simões](https://www.idee.es/resources/presentaciones/JIIDE22/Notas/22_A_Nota.pdf) [Comunidade](https://www.idee.es/resources/presentaciones/JIIDE22/Notas/22_A_Nota.pdf) [Intermunicipal do Oeste](https://www.idee.es/resources/presentaciones/JIIDE22/Notas/22_A_Nota.pdf)* [\(Resumen](https://www.idee.es/resources/presentaciones/JIIDE22/Resumenes/22.pdf) | [Presentación\)](https://www.idee.es/resources/presentaciones/JIIDE22/Presentaciones/22.pdf)
- [Condicionalidade imposta pelo ordenamento do território.](https://www.idee.es/resources/presentaciones/JIIDE22/Resumenes/04.pdf) *[A. Godinho DR](https://www.idee.es/resources/presentaciones/JIIDE22/Notas/04_Nota.pdf) de [Agricultura e Pescas do Centro](https://www.idee.es/resources/presentaciones/JIIDE22/Notas/04_Nota.pdf)* [\(Resumen](https://www.idee.es/resources/presentaciones/JIIDE22/Resumenes/04.pdf) | [Presentación\)](https://www.idee.es/resources/presentaciones/JIIDE22/Presentaciones/04.pdf)
- [The Portuguese](https://www.idee.es/resources/presentaciones/JIIDE22/Resumenes/11.pdf) [Land Cover Monitoring](https://www.idee.es/resources/presentaciones/JIIDE22/Resumenes/11.pdf) [System \(SMOS\).](https://www.idee.es/resources/presentaciones/JIIDE22/Resumenes/11.pdf) *[H. Costa Direção-](https://www.idee.es/resources/presentaciones/JIIDE22/Notas/11_Nota.pdf)[Geral do Território](https://www.idee.es/resources/presentaciones/JIIDE22/Notas/11_Nota.pdf)* [\(Resumen](https://www.idee.es/resources/presentaciones/JIIDE22/Resumenes/11.pdf) | [Presentación\)](https://www.idee.es/resources/presentaciones/JIIDE22/Presentaciones/11.pdf)
- [Ruído ambiente. Integraçao](https://www.idee.es/resources/presentaciones/JIIDE22/Resumenes/03.pdf) [e partilha de Conjuntos de Dados Geográficos.](https://www.idee.es/resources/presentaciones/JIIDE22/Resumenes/03.pdf) *[S.](https://www.idee.es/resources/presentaciones/JIIDE22/Notas/03_Nota.pdf)  [Cunha Agência Portuguesa do Ambiente, I.P](https://www.idee.es/resources/presentaciones/JIIDE22/Notas/03_Nota.pdf)* [\(Resumen](https://www.idee.es/resources/presentaciones/JIIDE22/Resumenes/03.pdf) | [Presentación\)](https://www.idee.es/resources/presentaciones/JIIDE22/Presentaciones/03.pdf)
- [Aplicaciones prácticas del LiDAR: distribución de vegetación arbustiva y](https://www.idee.es/resources/presentaciones/JIIDE22/Resumenes/30.pdf)  [arbórea.](https://www.idee.es/resources/presentaciones/JIIDE22/Resumenes/30.pdf) *[J.J Vales Junta de Andalucía](https://www.idee.es/resources/presentaciones/JIIDE22/Notas/30_Nota.pdf)* [\(Resumen](https://www.idee.es/resources/presentaciones/JIIDE22/Resumenes/30.pdf) | [Presentación\)](https://www.idee.es/resources/presentaciones/JIIDE22/Presentaciones/30.pdf)

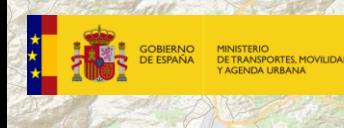

# **Workshop / Taller 4 - [\(Conexión a Youtube\)](https://www.youtube.com/watch?v=8WppmPEXVmc)**

Cómo montar una IDE con las OGC API. *J. Simoes OGC* [\(Resumen](https://www.idee.es/resources/presentaciones/JIIDE22/Resumenes/04_Taller.pdf) | [Presentación\)](https://www.idee.es/resources/presentaciones/JIIDE22/Presentaciones/T04.pdf)

CALLE TERUEL

# **Workshop / Taller 5 - [\(Conexión a Youtube\)](https://www.youtube.com/watch?v=TrxnBqNVI00)**

Tendiendo puentes. *Y. Tejada con Terra* [\(Resumen](https://www.idee.es/resources/presentaciones/JIIDE22/Resumenes/05_Taller.pdf) | [Presentación\)](https://www.idee.es/resources/presentaciones/JIIDE22/Presentaciones/T05.pdf)

# **Mesa redonda** - **Experiencia y evolución tecnológica: acercando la IDE a la ciudadanía Experiência e evolução tecnológica: aproximar as IDE dos cidadãos [\(Conexión a Youtube\)](https://www.youtube.com/watch?v=kFoqthFaQ_g)**

- *Moderador: Emilio López Romero, Centro Nacional de Información Geográfica*
- *Agustín Villar Iglesias, Instituto de Estadística y Cartografía de Andalucía*
- *Fernando López Martín, Instituto Geográfico de Aragón. Gobierno de Aragón*

#### **Sessão/Sesión 13 – Ferramentas / Herramientas** (**[Conexión a youtube](https://www.youtube.com/watch?v=WJh7IRmceto&list=PLGSkvfovAwz9C9vuf-3AY7IRP2by5-tko&index=12)**)

Moderador: JL. Amaro, IGN

- [IDE de Cáceres. Software libre & propietario.](https://www.idee.es/resources/presentaciones/JIIDE22/Resumenes/40.pdf) *[LA Álvarez Ayto. de Cáceres](https://www.idee.es/resources/presentaciones/JIIDE22/Notas/40_Nota.pdf)* [\(Resumen](https://www.idee.es/resources/presentaciones/JIIDE22/Resumenes/40.pdf) | [Presentación\)](https://www.idee.es/resources/presentaciones/JIIDE22/Presentaciones/40.pdf)
- [Diseño de APP y dispositivo de bajo coste mediante arduino](https://www.idee.es/resources/presentaciones/JIIDE22/Resumenes/76.pdf) [para la medición de](https://www.idee.es/resources/presentaciones/JIIDE22/Resumenes/76.pdf)  [islas de calor urbanas.](https://www.idee.es/resources/presentaciones/JIIDE22/Resumenes/76.pdf) *[L. Romero Univ. Cádiz](https://www.idee.es/resources/presentaciones/JIIDE22/Notas/76_Nota.pdf)* [\(Resumen](https://www.idee.es/resources/presentaciones/JIIDE22/Resumenes/76.pdf) | [Presentación\)](https://www.idee.es/resources/presentaciones/JIIDE22/Presentaciones/76.pdf)
- [Cartografía vectorial para móviles.](https://www.idee.es/resources/presentaciones/JIIDE22/Resumenes/50.pdf) *[JJ Fernández CNIG,](https://www.idee.es/resources/presentaciones/JIIDE22/Notas/50_A_Nota.pdf) [S. Prieto IGN](https://www.idee.es/resources/presentaciones/JIIDE22/Notas/50_B_Nota.pdf)* [\(Resumen](https://www.idee.es/resources/presentaciones/JIIDE22/Resumenes/50.pdf) | [Presentación\)](https://www.idee.es/resources/presentaciones/JIIDE22/Presentaciones/50.pdf)
- [Herramienta para el prediseño de soluciones de control climático de espacios](https://www.idee.es/resources/presentaciones/JIIDE22/Resumenes/79.pdf)  [abiertos para recuperar la vida en la calle.](https://www.idee.es/resources/presentaciones/JIIDE22/Resumenes/79.pdf) *[MP. Montero Univ. Sevilla](https://www.idee.es/resources/presentaciones/JIIDE22/Notas/79_Nota.pdf)* [\(Resumen](https://www.idee.es/resources/presentaciones/JIIDE22/Resumenes/79.pdf) | [Presentación\)](https://www.idee.es/resources/presentaciones/JIIDE22/Presentaciones/79.pdf)
- [Aplicación web para la modelización y evaluación energética de edificios o](https://www.idee.es/resources/presentaciones/JIIDE22/Resumenes/77.pdf)  [distritos.](https://www.idee.es/resources/presentaciones/JIIDE22/Resumenes/77.pdf)

*[L. Romero Univ. Cádiz](https://www.idee.es/resources/presentaciones/JIIDE22/Notas/77_Nota.pdf)* [\(Resumen](https://www.idee.es/resources/presentaciones/JIIDE22/Resumenes/77.pdf) | [Presentación\)](https://www.idee.es/resources/presentaciones/JIIDE22/Presentaciones/77.pdf)

# **Workshop / Taller 6 - [\(Conexión a Youtube\)](https://www.youtube.com/watch?v=GiS1wLYIeNo)**

Deep Learning. *A. Céspedes ESRI España* [\(Resumen](https://www.idee.es/resources/presentaciones/JIIDE22/Resumenes/06_Taller.pdf) | [Presentación\)](https://www.idee.es/resources/presentaciones/JIIDE22/Presentaciones/T06.pdf)

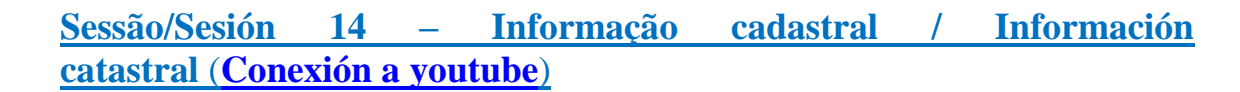

CALLE TERUEL

Moderadora: A. Gonzalez, IGN

**DE ESPAÑA** 

- Integração e interação de informação cadastral na gestão municipal. *S. Sá Município de Santa Maria da Feira* [\(Resumen](https://www.idee.es/resources/presentaciones/JIIDE22/Resumenes/23.pdf) | [Presentación\)](https://www.idee.es/resources/presentaciones/JIIDE22/Presentaciones/23.pdf)
- Modelización y visualización 3D de los edificios de Catastro por plantas*L. García D. G. de Catastro* [\(Resumen](https://www.idee.es/resources/presentaciones/JIIDE22/Resumenes/42.pdf) | [Presentación\)](https://www.idee.es/resources/presentaciones/JIIDE22/Presentaciones/42.pdf)
- Subsistema cadastral da Região Autónoma da Madeira*B. Cunha, Recursos Naturais e Alterações Climáticas/DROTe* [\(Resumen](https://www.idee.es/resources/presentaciones/JIIDE22/Resumenes/16.pdf) | [Presentación\)](https://www.idee.es/resources/presentaciones/JIIDE22/Presentaciones/16.pdf)
- Gestión y servicio de descarga de la cartografía histórica catastral*LJ. Santos D.G de Catastro* [\(Resumen](https://www.idee.es/resources/presentaciones/JIIDE22/Resumenes/44.pdf) | [Presentación\)](https://www.idee.es/resources/presentaciones/JIIDE22/Presentaciones/44.pdf)
- Cuantificación de viviendas a partir de fuentes administrativa. *S. Ojeda Indexa Geodata, S. L. y M. Escudero IECA* [\(Resumen](https://www.idee.es/resources/presentaciones/JIIDE22/Resumenes/59.pdf) | [Presentación\)](https://www.idee.es/resources/presentaciones/JIIDE22/Presentaciones/59.pdf)

# **Jueves 27 de octubre**

CALLE TERUEL

# <span id="page-9-0"></span>**Sessão/Sesión 15 – Geoportal/API/visualizadores [\(Conexión a youtube\)](https://www.youtube.com/watch?v=rl11uFkkaKQ&list=PLGSkvfovAwz9C9vuf-3AY7IRP2by5-tko&index=14)**

#### Moderador: M. A. Manso Callejo, UPM

**E** GOBIERNO

- Servicios y datos IDE y tramitación de expedientes administrativos. *R. Cots Consell Insular Menorca* [\(Resumen](https://www.idee.es/resources/presentaciones/JIIDE22/Resumenes/54.pdf) | [Presentación\)](https://www.idee.es/resources/presentaciones/JIIDE22/Presentaciones/54.pdf)
- Explotación de metadatos sin darse cuenta. *D. Gómez ICGC* [\(Resumen](https://www.idee.es/resources/presentaciones/JIIDE22/Resumenes/36.pdf) | [Presentación\)](https://www.idee.es/resources/presentaciones/JIIDE22/Presentaciones/36.pdf)
- Creación de visualizadores cartográficos de forma sencilla con la API-CNIG. *Aragón CNIG* [\(Resumen](https://www.idee.es/resources/presentaciones/JIIDE22/Resumenes/48.pdf) [Presentación\)](https://www.idee.es/resources/presentaciones/JIIDE22/Presentaciones/48.pdf)
- Comparador de Mapas de Navarra. *P. Mendive TracasaInstrumental* [\(Resumen](https://www.idee.es/resources/presentaciones/JIIDE22/Resumenes/74.pdf) | [Presentación\)](https://www.idee.es/resources/presentaciones/JIIDE22/Presentaciones/74.pdf)

#### **Sessão/Sesión 16 – Ferramentase Direções/ Herramientas y direcciones** (**[Conexión a youtube](https://www.youtube.com/watch?v=UqBIcVYOXKA&list=PLGSkvfovAwz9C9vuf-3AY7IRP2by5-tko&index=15)**)

Moderador: J.A. Moreno, IECA

- CidadãoAlerta, MunicípioResolve! *RM Dias CICS.NOVA / NOVA FCSH*  [\(Resumen](https://www.idee.es/resources/presentaciones/JIIDE22/Resumenes/13.pdf) | [Presentación\)](https://www.idee.es/resources/presentaciones/JIIDE22/Presentaciones/13.pdf)
- Ubicación de un lugar a partir de sus coordenadas: servicio de geolocalización *I. Doñate CNIG* [\(Resumen](https://www.idee.es/resources/presentaciones/JIIDE22/Resumenes/47.pdf) | [Presentación\)](https://www.idee.es/resources/presentaciones/JIIDE22/Presentaciones/47.pdf)
- Normalización y geocodificación de direcciones postales en un proceso ETL mediante el Servicio Web de CDAU. *J. Villarreal IECA, D. Geoffroy NOVALIS/IECA* [\(Resumen](https://www.idee.es/resources/presentaciones/JIIDE22/Resumenes/25.pdf) | [Presentación\)](https://www.idee.es/resources/presentaciones/JIIDE22/Presentaciones/25.pdf)
- Integración y reutilización de diferentes fuentes abiertas para mejorar la precisión en el proceso de geolocalización. *A. Ramirez GeomalandarS.L* [\(Resumen](https://www.idee.es/resources/presentaciones/JIIDE22/Resumenes/58.pdf) | [Presentación\)](https://www.idee.es/resources/presentaciones/JIIDE22/Presentaciones/58.pdf)

#### **Sessão/Sesión 17 –** I**mplementaçãoIDE / Implementación IDE** (**[Conexión a youtube](https://www.youtube.com/watch?v=fsVamMhFpJY&list=PLGSkvfovAwz9C9vuf-3AY7IRP2by5-tko&index=16)**)

Moderador: P. Patricio DGT

- A evolucaoda plataforma SIG DA CCDR Alentejo. *J. CondeçaCCDR Alentejo*  [\(Resumen](https://www.idee.es/resources/presentaciones/JIIDE22/Resumenes/06.pdf) | [Presentación\)](https://www.idee.es/resources/presentaciones/JIIDE22/Presentaciones/06.pdf)
- Infraestructura Geoespacial *A. Rangel ESRI España* [\(Resumen](https://www.idee.es/resources/presentaciones/JIIDE22/Resumenes/55.pdf) | [Presentación\)](https://www.idee.es/resources/presentaciones/JIIDE22/Presentaciones/55.pdf)
- iRIG-Madeira -Presente e Futuro. *D. Costa Recursos Naturais e Alterações Climáticas/DROTe* [\(Resumen](https://www.idee.es/resources/presentaciones/JIIDE22/Resumenes/14.pdf) | [Presentación\)](https://www.idee.es/resources/presentaciones/JIIDE22/Presentaciones/14.pdf)
- GeoHuben Acción. Acercando las IDE a los ciudadanos. *A. Rangel ESRI España* [\(Resumen](https://www.idee.es/resources/presentaciones/JIIDE22/Resumenes/56.pdf) | [Presentación\)](https://www.idee.es/resources/presentaciones/JIIDE22/Presentaciones/56.pdf)

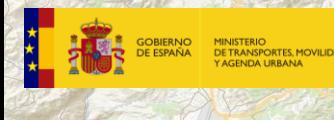

# **Workshop / Taller 7** - **[\(Conexión a Youtube\)](https://www.youtube.com/watch?v=Zx_o7YhGiR0)**

Clasificación de usos del suelo urbano a nivel de parcela mediante Clasificador Catastral, un complemento de QGIS. *N. Shurupov y R. Molinero, Universidad de Alcalá de Henares* [\(Resumen](https://www.idee.es/resources/presentaciones/JIIDE22/Resumenes/07_Taller.pdf) | [Presentación\)](https://www.idee.es/resources/presentaciones/JIIDE22/Presentaciones/T07.pdf)

CALLE TERUEL

#### **Sessão/Sesión 18 – Redes de transportes** (**[Conexión a youtube](https://www.youtube.com/watch?v=D1WvIxyzwyc&list=PLGSkvfovAwz9C9vuf-3AY7IRP2by5-tko&index=17)**)

Moderador: C. Torrecillas US

- Proyecto RADIUS -Digitalización de infraestructuras ferroviarias usando drones. *M. Oñate EuroUSCEspaña, S.L* [\(Resumen](https://www.idee.es/resources/presentaciones/JIIDE22/Resumenes/05.pdf) | [Presentación\)](https://www.idee.es/resources/presentaciones/JIIDE22/Presentaciones/05.pdf)
- Inteligencia artificial aplicada a la detección automática de marcas viales. A. *Gonzalez IGN* [\(Resumen](https://www.idee.es/resources/presentaciones/JIIDE22/Resumenes/71.pdf) | [Presentación\)](https://www.idee.es/resources/presentaciones/JIIDE22/Presentaciones/71.pdf)
- Extracción de señalización horizontal de las ortofotos del PNOA mediante *Deep Learning*. *M. Manso UPM* [\(Resumen](https://www.idee.es/resources/presentaciones/JIIDE22/Resumenes/78.pdf) | [Presentación\)](https://www.idee.es/resources/presentaciones/JIIDE22/Presentaciones/78.pdf)
- Herramientas para la visualización de rutas e isócronas sobre Red Viaria de la IGR-RT. *C. Calvo. IGN* [\(Resumen](https://www.idee.es/resources/presentaciones/JIIDE22/Resumenes/70.pdf) | [Presentación\)](https://www.idee.es/resources/presentaciones/JIIDE22/Presentaciones/70.pdf)